# **1. 상담 사전접수 홈페이지 접속([https://skb.skku.edu/grad\)](https://skb.skku.edu/grad)**

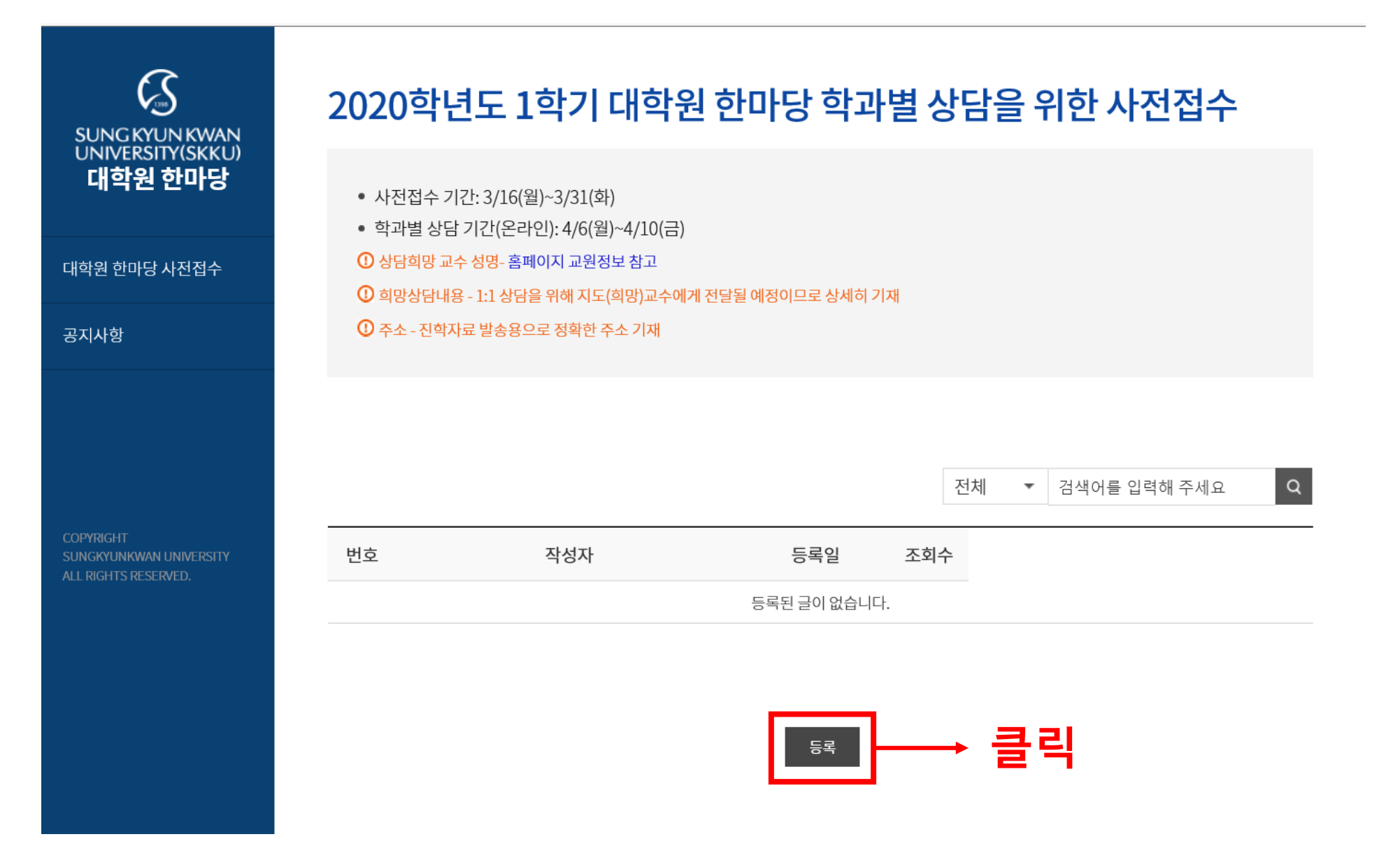

#### **2. SNS 로그인(NAVER/GOOGLE)**

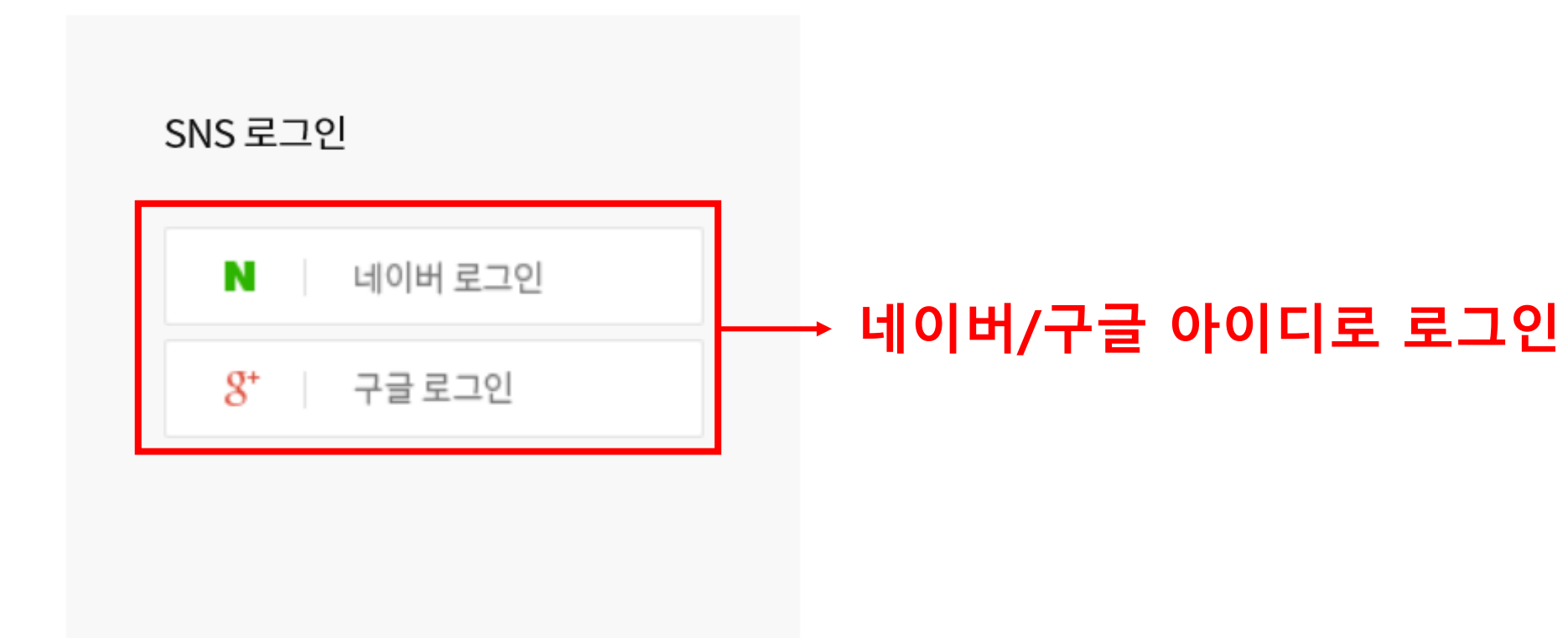

### 3. 사전접수 정보 입력(1/2)

# 2020학년도 1학기 대학원 한마당 학과별 상담을 위한 사전접수

- 사전접수 기간: 3/16(월)~3/31(화)
- 학과별 상담 기간(온라인): 4/6(월)~4/10(금)
- 1 상담희망 교수 성명- 홈페이지 교원정보 참고
- $\overline{\text{O}}$  희망상담내용 1:1 상담을 위해 지도(희망)교수에게 전달될 예정이므로 상세히 기재
- $\overline{0}$  주소 진학자료 발송용으로 정확한 주소 기재

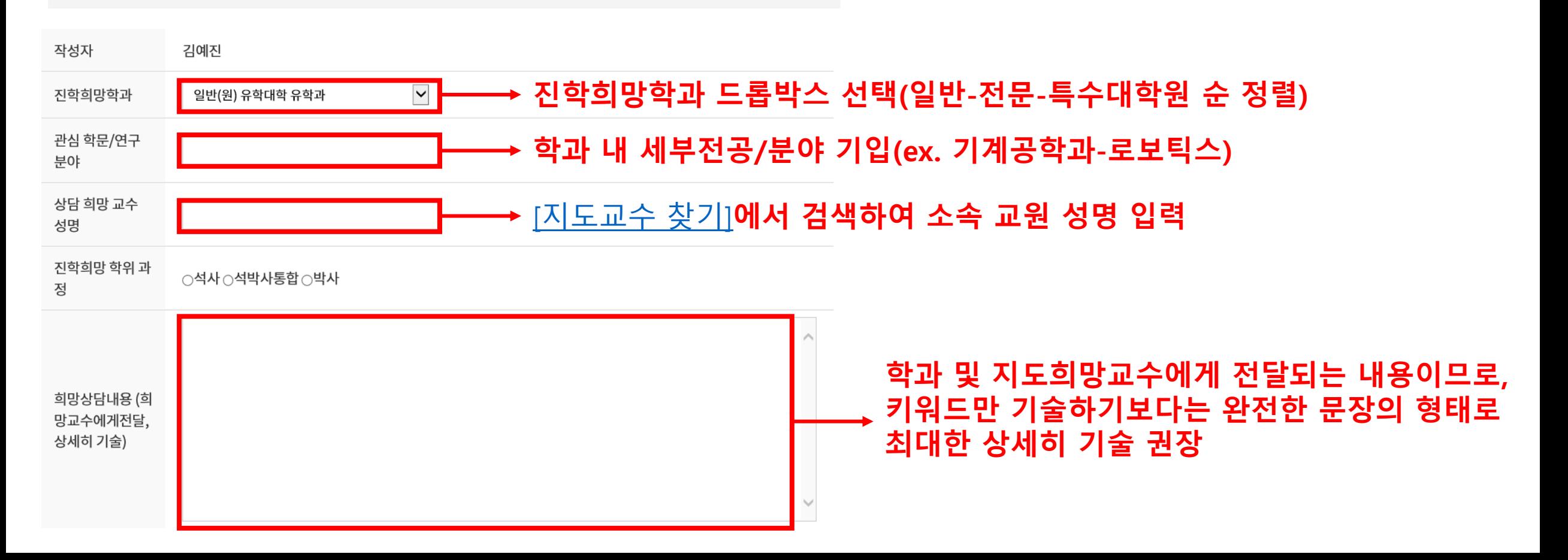

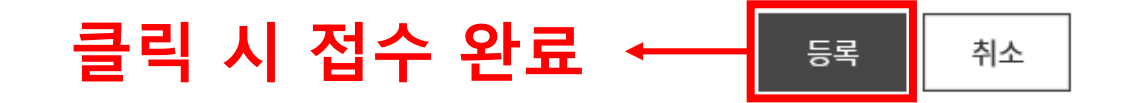

귀하는 본 동의를 거부할 권리가 있습니다. 다만, 거부시 서비스를 이용할 수 없습니다. 위와 같이 개인정보를 제공하는데 동의하십니까<mark>?</mark> │ ◯예<mark>ୄ</mark>ଠ아니오

3. 보유 및 이용기간: 개인정보 취급방침에 따름

2. 수집항목: 성명,이메일,휴대전화

1. 목적: 참가 및 서비스 신청

개인정보 수집 및 이용 동의

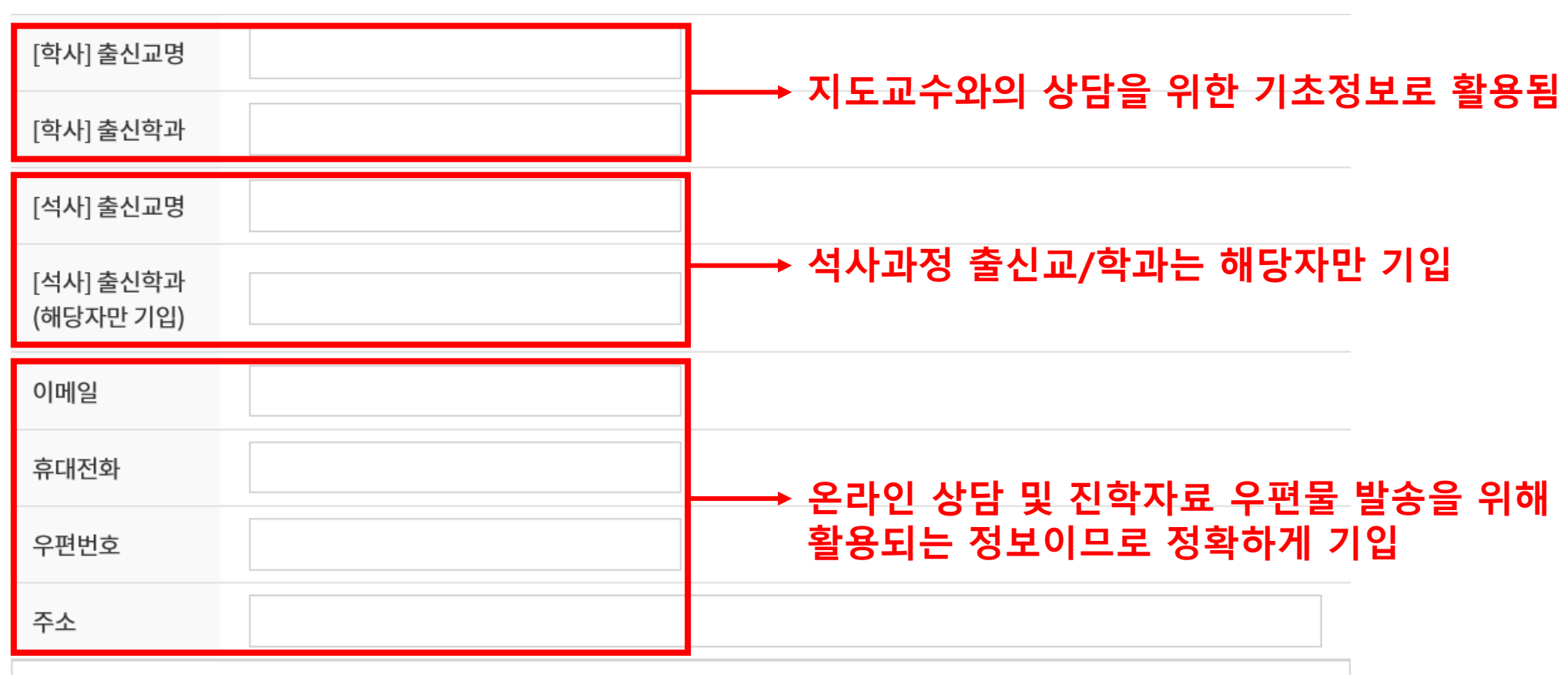

### 4. 사전접수 정보 입력(2/2)